## Package 'MethodCompare'

July 30, 2024

Title Evaluating Bias and Precision in Method Comparison Studies

Version 1.0.0

Description Evaluate bias and precision in method comparison studies. One provides measurements for each method and it takes care of the estimates. Multiple plots to evaluate bias, precision and compare methods.

License GPL  $(>= 3)$ 

Encoding UTF-8

RoxygenNote 7.3.1

Imports estimatr, graphics, lme4, Matrix, mfp, rockchalk, stats

Depends  $R (= 2.10)$ 

LazyData true

URL <https://github.com/UBERLULU/MethodCompare>

BugReports <https://github.com/UBERLULU/MethodCompare/issues>

NeedsCompilation no

Author Thomas Blomet [aut, cre], Mingkai Peng [aut], Patrick Taffé [aut], Tyler Williamson [aut]

Maintainer Thomas Blomet <thomas.blomet@alumni.epfl.ch>

Repository CRAN

Date/Publication 2024-07-30 21:40:02 UTC

#### **Contents**

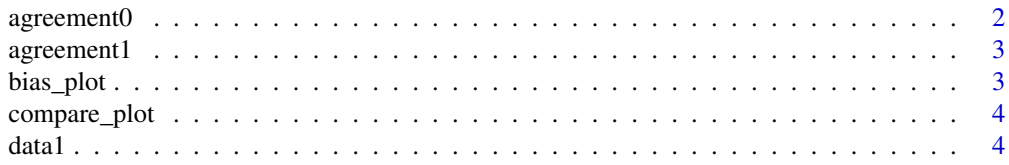

#### <span id="page-1-0"></span>2 agreement0

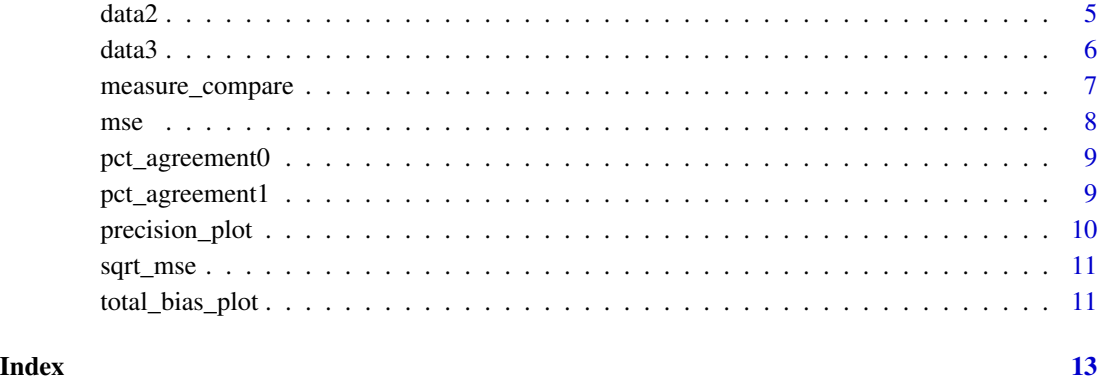

agreement0 *Plot the agreement before recalibration*

#### Description

This function draws the "agreement plot" before recalibration, which is used to visually appraise the degree of agreement between the new and reference methods, before recalibration of the new method. It is obtained by graphing a scatter plot of y1-y2 (difference of the methods) versus the BLUP of the latent trait, x, along with the bias and 95% limits of agreement with their 95% simultaneous confidence bands. The function adds a second scale on the right axis, showing the percentage of agreement index.

#### Usage

agreement0(object)

#### Arguments

object list returned by [measure\\_compare](#page-6-1) function.

#### Examples

```
### Load the data
data(data1)
### Analysis
measure_model <- measure_compare(data1, nb_simul=100)
### Plot the agreement without recalibration
agreement0(measure_model)
```
<span id="page-2-0"></span>

#### Description

This function draws the "agreement plot" after recalibration, which is used to visually appraise the degree of agreement between the new and reference methods, before recalibration of the new method. It is obtained by graphing a scatter plot of  $y1-y2$  (difference of the methods) versus the BLUP of the latent trait, x, along with the bias and 95% limits of agreement with their 95% simultaneous confidence bands. The function adds a second scale on the right axis, showing the percentage of agreement index.

#### Usage

agreement1(object)

#### Arguments

object list returned by [measure\\_compare](#page-6-1) function.

#### Examples

```
### Load the data
data(data1)
### Analysis
measure_model <- measure_compare(data1, nb_simul=100)
### Plot the agreement after recalibration
agreement0(measure_model)
```
bias\_plot *Plot the bias and measurements*

#### Description

This function draws the "bias plot", which is used to visually assess the bias of the new method relative to the reference method. It is obtained by graphing a scatter plot of y1 (new method) and  $y2$  (reference method) versus the BLUP of the latent trait, x, along with the two regression lines. The function adds a second scale on the right axis, showing the relationship between the estimated amount of bias and BLUP of the latent trait, x.

#### Usage

bias\_plot(object)

#### Arguments

object list returned by [measure\\_compare](#page-6-1) function.

4 data 1 da ta 1 da ta 1 da ta 1 da ta 1 da ta 1 da ta 1 da ta 1 da ta 1 da ta 1 da ta 1 da ta 1 da ta 1 da ta

#### Examples

```
### Load the data
data(data1)
### Analysis
measure_model <- measure_compare(data1, nb_simul=100)
### Plot the bias
bias_plot(measure_model)
```
compare\_plot *Plot used to visualize the recalibration of the new method after estimating the bias*

#### Description

This function allows the visualization of the bias-corrected values (i.e. recalibrated values, variable y1\_corr) of the new measurement method.

#### Usage

```
compare_plot(object)
```
#### Arguments

object list returned by [measure\\_compare](#page-6-1) function.

#### Examples

```
### Load the data
data(data1)
### Analysis
measure_model <- measure_compare(data1, nb_simul=100)
### Plot the bias
compare_plot(measure_model)
```
data1 *Simulated dataset 1*

#### Description

In the simulated dataset 1, each subject has 1 to 3 measurement values from the new method and 10 to 20 measurement values from the reference method. Compared to the reference method, the new method has differential bias of 4 and proportional bias of 0.8. Variance of the new method is smaller than that for the reference method.

#### Usage

data1

<span id="page-3-0"></span>

#### <span id="page-4-0"></span> $data2$  5

#### Format

data1:

An object of class data.frame with 1468 rows and 3 columns

#### Details

A data frame with 3 variables:

- id identification number for subjects
- y1 values from the new measuremment method
- y2 values from the reference method

Dataset 1 was created based on the following equations:

$$
y_{1i} = 4 + 0.8x_i + \varepsilon_{1i}, \quad \varepsilon_{1i} \mid x_i \sim N(0, (0.2x_i)^2)
$$
  

$$
y_{2i} = x_i + \varepsilon_{2i}, \quad \varepsilon_{2i} \mid x_i \sim N(0, (1.75 + 0.08x_i)^2)
$$
  

$$
x_i \sim Uniform[25 - 45]
$$

for  $i = 1, \ldots, 100$  and the number of repeated measurements for each subject i from the reference standard was  $n_{2i} \sim Uniform[10, 20]$  and  $n_{1i} \sim Uniform[1, 3]$  for the new measurement method.

data2 *Simulated dataset 2*

#### Description

In the simulated dataset 2, each subject has 10 to 20 measurement values from the new method and 10 to 20 measurement values from the reference method. Compared to the reference method, the new method has differential bias of 4 and proportional bias of 0.8. Variance of the new method is smaller than that for the reference method.

#### Usage

data2

#### Format

data2:

An object of class data.frame with 1680 rows and 3 columns

#### <span id="page-5-0"></span>Details

A data frame with 3 variables:

- id identification number for subjects
- y1 values from the new measuremment method
- y2 values from the reference method

Dataset 1 was created based on the following equations:

$$
y_{1i} = 4 + 0.8x_i + \varepsilon_{1i}, \quad \varepsilon_{1i} \mid x_i \sim N(0, (0.2x_i)^2)
$$

$$
y_{2i} = x_i + \varepsilon_{2i}, \quad \varepsilon_{2i} \mid x_i \sim N(0, (1.75 + 0.08x_i)^2)
$$

$$
x_i \sim Uniform[20 - 100]
$$

for  $i = 1, \ldots, 100$  and the number of repeated measurements for each subject i from the reference standard was  $n_{2i} \sim Uniform[10, 20]$  and  $n_{1i} \sim Uniform[10, 20]$  for the new measurement method.

data3 *Simulated dataset 3*

#### Description

In the simulated dataset 3, each subject has 10 to 20 measurement values from the new method and 10 to 20 measurement values from the reference method. Compared to the reference method, the new method has differential bias of 1 and proportional bias of 0.9. Variance of the new method is smaller than that for the reference method.

#### Usage

data3

#### Format

data3: An object of class data. frame with 1682 rows and 3 columns

#### Details

A data frame with 3 variables:

- id identification number for subjects
- y1 values from the new measuremment method
- y2 values from the reference method

<span id="page-6-0"></span>Dataset 1 was created based on the following equations:

$$
y_{1i} = 1 + 0.9x_i + \varepsilon_{1i}, \quad \varepsilon_{1i} \mid x_i \sim N(0, (1 + 0.04x_i)^2)
$$

$$
y_{2i} = x_i + \varepsilon_{2i}, \quad \varepsilon_{2i} \mid x_i \sim N(0, (1.75 + 0.08x_i)^2)
$$

$$
x_i \sim Uniform[20 - 100]
$$

for  $i = 1, \ldots, 100$  and the number of repeated measurements for each subject i from the reference standard was  $n_{2i} \sim Uniform[10, 20]$  and  $n_{1i} \sim Uniform[10, 20]$  for the new measurement method.

<span id="page-6-1"></span>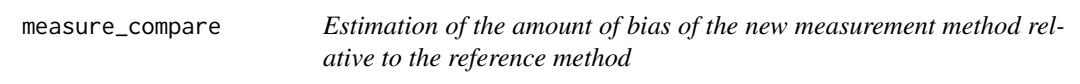

#### Description

measure\_compare() implements the methodology reported in the paper: Taffé P. Effective plots to assess bias and precision in method comparison studies. Stat Methods Med Res 2018;27:1650- 1660. Other relevant references: Taffé P, Peng M, Stagg V, Williamson T. Biasplot: A package to effective plots to assess bias and precision in method comparison studies. Stata J 2017;17:208- 221. Taffé P, Peng M, Stagg V, Williamson T. MethodCompare: An R package to assess bias and precision in method comparison studies. Stat Methods Med Res 2019;28:2557-2565. Taffé P, Halfon P, Halfon M. A new statistical methodology to assess bias and precision overcomes the defects of the Bland & Altman method. J Clin Epidemiol 2020;124:1-7. Taffé P. Assessing bias, precision, and agreement in method comparison studies. Stat Methods Med Res 2020;29:778-796. Taffé P. When can the Bland-Altman limits of agreement method be used and when it should not be used. J Clin Epidemiol 2021; 137:176-181.

#### Usage

```
measure_compare(data, new = "y1", ref = "y2", id = "id", nb_simul = 1000)
```
#### Arguments

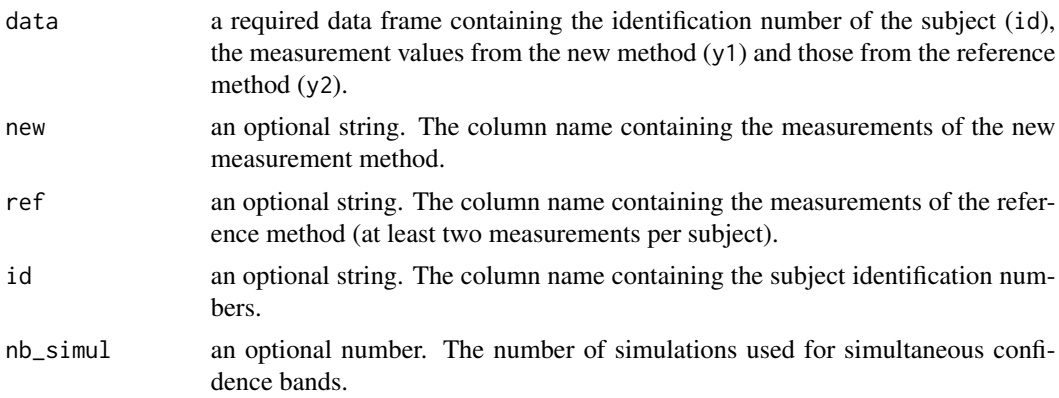

#### <span id="page-7-0"></span>Value

The function returns a list with the following items:

- models: a list of models fitted in estimation procedure
- sub: the original data frame with renamed columns and additional computed data
- ref: a data frame for the reference method and its related estimates
- y1\_y2: a subset data frame of sub containing measurements for both methods, that is y1 and y2 columns are not NAs
- new: a data frame for the new method and its related estimates
- agg: a data frame made from ref and new containing a row per individual
- sim\_params: estimated model coefficients used afterward
- nb\_simul: the number of simulations used for confidence bands simulations
- bias: differential and proportional biases for new method and the associated 95 percent confidence intervals
- methods: a list of methods names provided by the user

#### Examples

```
### Load the data
data(data1)
### Analysis
measure_model <- measure_compare(data1, nb_simul=100)
```
mse *Plot the mean squared errors*

#### **Description**

This function draws the "MSE plot", which is used to compare the precision of the two measurement methods without recalibrating the new method. It is obtained by graphing the mean squared errors of y1 (new method) and y2 (reference method) versus the BLUP of the latent trait, x, along with their 95% simultaneous confidence bands.

#### Usage

mse(object)

#### Arguments

object list returned by [measure\\_compare](#page-6-1) function.

#### <span id="page-8-0"></span>pct\_agreement0 9

#### Examples

```
### Load the data
data(data1)
### Analysis
measure_model <- measure_compare(data1, nb_simul=100)
### Plot the mean squared errors
mse(measure_model)
```
pct\_agreement0 *Plot the percentage agreement before recalibration*

#### Description

This function draws the "percentage agreement plot" before recalibration, which shows the amount of percentage agreement. It is obtained by graphing the percentage agreement index before recalibration versus the BLUP of the latent trait, x, along with its 95% simultaneous confidence bands.

#### Usage

```
pct_agreement0(object)
```
#### Arguments

object list returned by [measure\\_compare](#page-6-1) function.

#### Examples

```
### Load the data
data(data1)
### Analysis
measure_model <- measure_compare(data1, nb_simul=100)
### Plot the percentage agreement without recalibration
pct_agreement0(measure_model)
```
pct\_agreement1 *Plot the percentage agreement after recalibration*

#### Description

This function draws the "percentage agreement plot" after recalibration, which shows the amount of percentage agreement. It is obtained by graphing the percentage agreement index after recalibration versus the BLUP of the latent trait, x, along with its 95% simultaneous confidence bands.

#### Usage

```
pct_agreement1(object)
```
#### <span id="page-9-0"></span>Arguments

object list returned by [measure\\_compare](#page-6-1) function.

#### Examples

```
### Load the data
data(data1)
### Analysis
measure_model <- measure_compare(data1, nb_simul=100)
### Plot the percentage agreement after recalibration
pct_agreement0(measure_model)
```
precision\_plot *Plot the precision of the methods*

#### Description

This function draws the "precision plot", which allows the visual comparison of the precision (i.e. standard deviation) of the new measurement method with the reference standard by creating a scatter plot of the estimated standard deviations, along with their 95% simultaneous confidence bands, against the best linear prediction (BLUP) of the true latent trait, x.

#### Usage

```
precision_plot(object, object2 = NULL)
```
#### Arguments

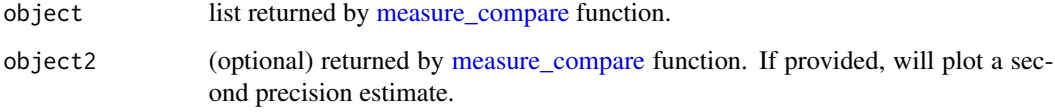

#### Examples

```
### Load the data
data(data1)
### Analysis
measure_model <- measure_compare(data1, nb_simul=100)
### Plot the precision of the two methods
precision_plot(measure_model)
```
<span id="page-10-0"></span>

#### Description

This function draws the "sqrt(MSE) plot", which is used to compare the precision of the two measurement methods without recalibrating the new method. It is obtained by graphing the square root mean squared errors of y1 (new method) and y2 (reference method) versus the BLUP of the latent trait, x, along with their 95% simultaneous confidence bands.

#### Usage

sqrt\_mse(object)

#### Arguments

object list returned by [measure\\_compare](#page-6-1) function.

#### Examples

```
### Load the data
data(data1)
### Analysis
measure_model <- measure_compare(data1, nb_simul=100)
### Plot the square root mean squared errors
sqrt_mse(measure_model)
```
total\_bias\_plot *Plot total bias*

#### Description

This function draws the "total bias plot", which is used to visually assess the amount of bias. It is obtained by graphing the bias versus the BLUP of the latent trait, x, along with the 95% simultaneous confidence bands.

#### Usage

total\_bias\_plot(object, object2 = NULL)

#### Arguments

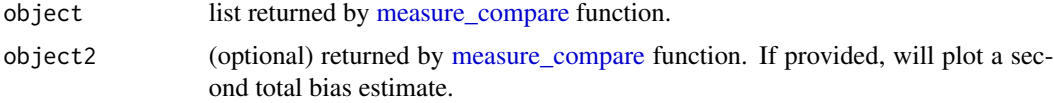

### Examples

```
### Load the data
data(data1)
### Analysis
measure_model <- measure_compare(data1, nb_simul=100)
### Plot the total bias
total_bias_plot(measure_model)
```
# <span id="page-12-0"></span>Index

∗ datasets data1, [4](#page-3-0) data2, [5](#page-4-0) data3, [6](#page-5-0) agreement0, [2](#page-1-0) agreement1, [3](#page-2-0) bias\_plot, [3](#page-2-0) compare\_plot, [4](#page-3-0) data1, [4](#page-3-0) data2, [5](#page-4-0) data3, [6](#page-5-0) measure\_compare, *[2](#page-1-0)[–4](#page-3-0)*, [7,](#page-6-0) *[8–](#page-7-0)[11](#page-10-0)* mse, [8](#page-7-0) pct\_agreement0, [9](#page-8-0) pct\_agreement1, [9](#page-8-0) precision\_plot, [10](#page-9-0) sqrt\_mse, [11](#page-10-0) total\_bias\_plot, [11](#page-10-0)